# Departmental Overview

WINNAA WRIGHT-SENIOR VICE PRESIDENT OF OPERATIONS

# The Updated Contact Listing can be found on the InTouch Website under Business Support>KSI Contacts> Printable Contact List

| Kovack Securities - Office Contacts (as of 2/8/23) |                                   |  |  |  |  |  |  |
|----------------------------------------------------|-----------------------------------|--|--|--|--|--|--|
| Corporate Headquarters Contact Information         |                                   |  |  |  |  |  |  |
| Main Phone: 954-782-4771                           | Fax: 954-943-7331                 |  |  |  |  |  |  |
| Toll Free: 800-711-4078                            | E-Mail: info@kovacksecurities.com |  |  |  |  |  |  |

|                       | Executive Management                                            |               |              |                             |  |  |  |
|-----------------------|-----------------------------------------------------------------|---------------|--------------|-----------------------------|--|--|--|
| Name                  | Title                                                           | Direct Number | Fax Number   | Email Address               |  |  |  |
| Brian J. Kovack, Esq. | CEO                                                             | 954-670-0609  | 954-337-0158 | brian@kovacksecurities.com  |  |  |  |
| Chris Mills           | President                                                       | 954-670-0617  | 954-337-2256 | chris@kfn.com               |  |  |  |
| Carlo A. Bidone       | Executive Vice<br>President & Director of<br>Branch Development | 954-670-0616  | 954-343-0967 | carlo@kfn.com               |  |  |  |
| Isabelle Shick        | President & Chief<br>Financial Officer                          | 954-670-8701  | 954-343-5836 | isabelle@kfn.com            |  |  |  |
| Harold Soria          | Senior Vice President,<br>Advisor Relations                     | 954-670-8141  | 954-200-7763 | harold@kovacksecurities.com |  |  |  |
| Melinda Wolfe         | Executive Vice<br>President & Chief<br>Compliance Officer       | 954-670-0620  | 954-862-5932 | melinda@kfn.com             |  |  |  |
| Winnaa Wright         | Senior Vice President of<br>Operations                          | 954-670-8702  | 954-343-0969 | wwright@kfn.com             |  |  |  |

|                   |                                           | New Acc       | ounts Dep    | artment                         |                                                                                  |
|-------------------|-------------------------------------------|---------------|--------------|---------------------------------|----------------------------------------------------------------------------------|
| Name              | Title                                     | Direct Number | Fax Number   | Email Address                   | Primary Responsibilities                                                         |
| Dominique Dowling | New Accounts Team<br>Lead                 | 954-670-8717  | 954-839-9426 | dominique@kovacksecurities.com  | New Accounts Team<br>Lead for NFS, Pershing,<br>IWS, TD and Direct<br>Business . |
| Alex Catalan      | Brokerage New<br>Accounts Processor       | 954-670-8709  | 954-252-2450 | acatalan@kovacksecurities.com   | Process NFS, Pershing,<br>IWS, and TD Brokerage<br>New Accounts and<br>Features  |
| Lauren Gilbert    | Brokerage New<br>Accounts Processor       | 954-670-8143  | 954-332-9286 | lgilbert@kovacksecurities.com   | Process NFS, Pershing,<br>IWS, and TD Brokerage<br>New Accounts and<br>Features  |
|                   | Brokerage New<br>Accounts Group           | 954-358-2825  | 954-332-9286 | newaccounts@kovacksecurities.co | <u>m</u>                                                                         |
| Dorothy Gilbert   | Direct Business New<br>Accounts Processor | 954-670-0735  | 954-400-7210 | dgilbert@kovacksecurities.com   | Business New<br>Accounts including VA<br>and Al Additional<br>Deposits           |
| Janine Valdivia   | Direct Business New<br>Accounts Processor | 954-670-8138  | 954-400-7409 | jvaldivia@kovacksecurities.com  | Business New<br>Accounts including VA<br>and Al Additional<br>Deposits           |
| Angela Bockhorst  | New Accounts<br>Processor                 | 954-670-0610  |              | abockhorst@kovacksecurities.com | Assists New Accounts<br>Team                                                     |
|                   | Direct Business New<br>Accounts Group     | 954-358-2830  | 954-332-9286 | newaccounts@kovacksecurities.co | <u>om</u>                                                                        |

| Cashiering Department |                      |               |              |                                 |                                      |  |  |  |
|-----------------------|----------------------|---------------|--------------|---------------------------------|--------------------------------------|--|--|--|
| Name                  | Title                | Direct Number | Fax Number   | Email Address                   | <b>Primary Responsibilities</b>      |  |  |  |
|                       |                      |               |              |                                 | Cashiering Team Lead                 |  |  |  |
|                       | Cashiering Team      | 954-670-0623  | 954-343-1373 |                                 | for NFS, Pershing, IWS               |  |  |  |
| Lorelei Flueck        | Lead                 |               |              | lorelei@kovacksecurities.com    | and TD                               |  |  |  |
|                       |                      |               |              |                                 | Cashiering Principal                 |  |  |  |
|                       |                      | 954-670-8144  | 954-337-0558 |                                 | for NFS, Pershing, IWS               |  |  |  |
| Amy Oquendo           | Cashiering Principal |               |              | aoquendo@kovacksecurities.com   | and TD                               |  |  |  |
|                       |                      |               |              |                                 | Cashiering Principal                 |  |  |  |
|                       |                      | 954-670-0988  | 954-333-4702 |                                 | for NFS, Pershing, IWS               |  |  |  |
| Teresa Herrera        | Cashiering Principal |               |              | therrera@kovacksecurities.com   | and TD                               |  |  |  |
| Joe Cintron           | Cashier              | 954-670-0607  | 954-839-9429 | joe@kovacksecurities.com        | Cashier                              |  |  |  |
| Dianelys Ventura      | Cashier              | 954-847-8632  | 954-337-0992 | dventura@kfn.com                | Pershing, NFS, IWS and<br>TD Cashier |  |  |  |
| Nadia Vincent         | Cashier              | 954-670-8716  | 954-839-9431 | nvincent@kovacksecurities.com   | Pershing Cashier                     |  |  |  |
|                       | Cashiering Group     | 954-358-2835  | 954-332-9233 | cashiering@kovacksecurities.com |                                      |  |  |  |
|                       |                      |               |              |                                 |                                      |  |  |  |

| Account Services Department |                               |               |              |                                       |                                                         |  |  |
|-----------------------------|-------------------------------|---------------|--------------|---------------------------------------|---------------------------------------------------------|--|--|
| Name                        | Title                         | Direct Number | Fax Number   | Email Address                         | Primary Responsibilities                                |  |  |
| Roxanne McClam              | Account Services<br>Team Lead | 954-358-2865  | 954-337-3943 | rmcclam@kovacksecurities.com          | Lead for Pershing, NFS,<br>IWS, TD & Direct<br>Business |  |  |
| Anne Henderson              | Account Services              | 954-670-0603  | 954-343-1105 | anne@kovacksecurities.com             | NFS Account Update<br>Processing                        |  |  |
| Lilian Perez                | Account Services              | 954-358-2879  | 954-337-0528 | Iperez@kovacksecurities.com           | Processing for Direct,<br>IWS & TD                      |  |  |
| Anida Reese                 | Account Transfers Processor   | 954-670-8706  | 954-337-5851 | areese@kovacksecurities.com           | Transfer Processing for<br>Pershing, NFS, IWS<br>&TD    |  |  |
|                             | Account Transfers             |               |              | accounttransfers@kovacksecurities.com |                                                         |  |  |
|                             | Group                         | 954-358-2836  |              | accountservices@kovacksecurities.com  |                                                         |  |  |

|                  | Advisory Services Department           |               |              |                             |                                                    |  |  |  |
|------------------|----------------------------------------|---------------|--------------|-----------------------------|----------------------------------------------------|--|--|--|
| Name             | Title                                  | Direct Number | Fax Number   | Email Address               | Primary Responsibilities                           |  |  |  |
| Michel Tsaparlis | Vice President of<br>Advisory Services | 954-670-8707  |              | michel@kovackadvisors.com   | Oversee Day-to-day<br>Operations                   |  |  |  |
| Peter Monks      | Development<br>Consultant              | 954-670-0624  |              | pmonks@kovackadvisors.com   | Advisory Product<br>Support and Training           |  |  |  |
| Holly Scott      | Advisor Relations<br>Associate         | 954-670-0606  | 954-337-5931 | hscott@kovacksecurities.com | Advisory Account<br>Updates and Advisor<br>Support |  |  |  |
|                  | Advisory Services<br>Group             | 954-358-2837  |              | KAlGroup@kovackadvisors.com |                                                    |  |  |  |

| Trading Department |                                     |               |              |                                     |                                     |  |  |
|--------------------|-------------------------------------|---------------|--------------|-------------------------------------|-------------------------------------|--|--|
| Name               | Title                               | Direct Number | Fax Number   | Email Address                       | Primary Responsibilities            |  |  |
| Greg Heinrich      | Vice President of<br>Trading        | 954-670-8708  |              | greg@kovackadvisors.com             | Trade Desk Supervisor               |  |  |
| Michelle Rogers    | Director of Fixed<br>Income Trading | 954-670-0604  | 954-343-1086 | mrogers@kovacksecurities.com        | Fixed Income Trader                 |  |  |
| Laurie Hlavaty     | Trade Desk Associate                | 954-670-8130  | 954-343-5553 | laurie@kovacksecurities.com         | Pershing, NFS, IWS<br>Trade Support |  |  |
| Jay Oquendo        | Trade Desk Associate                | 954-670-8135  |              | joquendo@kovacksecurities.com       | Fixed Income Trade<br>Support       |  |  |
| Lauren Smith       | Trade Desk Associate                | 954-670-0605  | 954-337-3798 | <u>   Ismith@kovackadvisors.com</u> | Pershing, NFS, IWS<br>Trade Support |  |  |
|                    | Trading Group                       | 954-358-2838  |              | trading@kovackadvisors.com          |                                     |  |  |

|                 | Compliance Department                               |               |              |                                 |                                                                             |  |  |  |
|-----------------|-----------------------------------------------------|---------------|--------------|---------------------------------|-----------------------------------------------------------------------------|--|--|--|
| Name            | Title                                               | Direct Number | Fax Number   | Email Address                   | Primary Responsibilities                                                    |  |  |  |
| Rick Slavik     | Supervision KSI/ Chief<br>Compliance Officer<br>KAI | 954-670-8149  | 954-333-5008 | <u>rslavik@kfn.com</u>          | Supervision of RR's<br>Primary                                              |  |  |  |
| Jeff Miller     | Vice President of<br>Supervision                    | 954-358-2877  | 954-337-2704 | jmiller@kfn.com                 | Supervision of Trade<br>Surveillence                                        |  |  |  |
|                 | Regulatory Group                                    | 954-358-2842  |              |                                 |                                                                             |  |  |  |
| Vivian Torres   | OSJ Supervisor-Puerto<br>Rico                       | 787-502-5518  |              | vtorres@kovacksecurities.com    | Supervisor for all<br>Puerto Rico Offices                                   |  |  |  |
| Andrew Wolfe    | AML Compliance<br>Officer                           | 954-670-0612  | 954-839-9451 | awolfe@kovacksecurities.com     | Supervision of AML                                                          |  |  |  |
|                 | AML Group                                           | 954-358-2846  |              | aml@kovacksecurities.com        |                                                                             |  |  |  |
| Cecilia Mercado | Vice President of RIA<br>Compliance                 | 954-358-2871  |              | cmercado@kovacksecurities.com   | Supervisor of Advisory                                                      |  |  |  |
| Amy Towle       | General Counsel                                     | 954-670-0593  | 954-343-1152 | atowle@kovacksecurities.com     | Legal, Branch Audits                                                        |  |  |  |
| Jordan Cushner  | Assistant General<br>Counsel                        | 954-670-8133  |              | jcushner@kovacksecurities.com   | FINRA and State Legal<br>and Regulatory Matters                             |  |  |  |
| Kendrea Lopez   | Compliance Officer                                  | 954-670-0618  | 954-839-9430 | kendrea@kovacksecurities.com    | Supervision of<br>Advertising, KSI, KAI,<br>Social Media                    |  |  |  |
| Samantha Alford | Compliance Associate                                | 954-358-2864  |              | salford@kovacksecurities.com    | Advisory Support                                                            |  |  |  |
| Darlene Lynch   | Compliance Assistant                                | 954-670-8146  |              | darlene@kovacksecurities.com    | Regulatory Continuing<br>Education, Admin<br>Support and Mail<br>Processing |  |  |  |
| Dawn Bliss      | Registration &<br>Licensing Coordinator             | 954-670-8136  | 954-343-1083 | dawn@kovacksecurities.com       | CRD Registration for<br>KSI, KIS, KAI                                       |  |  |  |
|                 | Registration Group                                  | 954-358-2847  |              |                                 |                                                                             |  |  |  |
|                 | Advertising Group                                   | 954-358-2840  |              |                                 |                                                                             |  |  |  |
|                 | Compliance Group                                    | 954-358-2863  | 954-343-1142 | compliance@kovacksecurities.com |                                                                             |  |  |  |

| 1                   | I '                             | l            | l            |                                  | Supervision of New    |
|---------------------|---------------------------------|--------------|--------------|----------------------------------|-----------------------|
|                     |                                 | 954-670-8142 | 954-343-0207 |                                  | Business Principal    |
| Ben Weinstock       | V.P. of New Business            |              |              | bweinstock@kovacksecurities.com  | Approval              |
|                     | New Accounts                    | 954-670-0600 | 954-343-1020 |                                  | Principal Approval of |
| Pamela Boodhoo      | Principal                       | 954-670-0600 |              | pboodhoo@kovacksecurities.com    | New Accounts          |
|                     | New Accounts                    | 054 670 0740 | 054 337 3443 |                                  | Principal Approval of |
| Michelle Castrillon | Principal                       | 954-670-8719 | 954-337-3143 | mcastrillon@kovacksecurities.com |                       |
|                     | New Accounts<br>Principal Group | 954-358-2839 |              |                                  |                       |
|                     |                                 |              |              |                                  |                       |

| Commissions Department         |                                                                                                    |                                                                                                    |                                                                                                    |                                                                                                    |  |  |
|--------------------------------|----------------------------------------------------------------------------------------------------|----------------------------------------------------------------------------------------------------|----------------------------------------------------------------------------------------------------|----------------------------------------------------------------------------------------------------|--|--|
| Title                          | Direct Number                                                                                                    | Fax Number                                                                                                    | Email Address                                                                                                    | Primary Responsibilities                                                                                                    |  |  |
| Director of<br>Commissions     | 954-670-8137                                                                                                    | 954-343-8720                                                                                                    | paul@kovacksecurities.com                                                                                                    | Supervision of<br>Commissions and<br>Advisory Fees                                                                                                    |  |  |
| Advisory Billing<br>Specialist | 954-670-8148                                                                                                    |                                                                                                    | mgervais@kovacksecurities.com                                                                                                    | Advisory Billing                                                                                                    |  |  |
| Commissions<br>Specialist      | 954-670-8139                                                                                                    | 954-337-5934                                                                                                    | abuskirk@kovacksecurities.com                                                                                                    | Direct Business<br>Commissions                                                                                                    |  |  |
| Commissions<br>Processor       | 954-670-8137                                                                                                    | 954-337-0348                                                                                                    | steran@kfn.com                                                                                                    | Assists in Processing<br>Commissions                                                                                                    |  |  |
| Accounting Assistant           | 954-670-8132                                                                                                    | 954-839-9427                                                                                                    | tveras@kfn.com                                                                                                    | Assists in Accounting<br>Projects                                                                                                    |  |  |
| Commissions Group              | 954-358-2861                                                                                                    |                                                                                                    |                                                                                                    |                                                                                                    |  |  |
|                                | Director of Commissions Advisory Billing Specialist Commissions Specialist Commissions Processor Accounting Assistant | Title         Direct Number           Director of<br>Commissions         954-670-8137           Advisory Billing<br>Specialist         954-670-8148           Commissions<br>Specialist         954-670-8139           Commissions<br>Processor         954-670-8137           Accounting Assistant         954-670-8132 | Title         Direct Number         Fax Number           Director of Commissions         954-670-8137         954-343-8720           Advisory Billing Specialist         954-670-8148         954-670-8148           Commissions Specialist         954-670-8139         954-337-5934           Commissions Processor         954-670-8137         954-337-0348           Accounting Assistant         954-670-8132         954-839-9427 | Title         Direct Number         Fax Number         Email Address           Director of Commissions         954-670-8137         954-343-8720         paul@kovacksecurities.com           Advisory Billing Specialist         954-670-8148         mgervais@kovacksecurities.com           Commissions Specialist         954-670-8139         954-337-5934         abuskirk@kovacksecurities.com           Commissions Processor         954-670-8137         954-337-0348         steran@kfn.com           Accounting Assistant         954-670-8132         954-839-9427         tveras@kfn.com |  |  |

|                 | Business Development/Transitions Department |               |              |                              |                                                                       |  |  |  |
|-----------------|---------------------------------------------|---------------|--------------|------------------------------|-----------------------------------------------------------------------|--|--|--|
| Name            | Title                                       | Direct Number | Fax Number   | Email Address                | Primary Responsibilities                                              |  |  |  |
|                 |                                             | 954-847-8648  | 954-333-6921 |                              | Oversees Insurance<br>Marketing & Product                             |  |  |  |
| Chris Yarosh    | V.P of Practice Mgmt                        |               |              | cyarosh@kovacksecurities.com | Due Diligence                                                         |  |  |  |
| Mindy Marble    | Marketing<br>Coordinator                    | 954-670-8131  |              | mindy@kovacksecurities.com   | Conference<br>Coordinator                                             |  |  |  |
| Debbie Eppolito | Sr. Transition<br>Coordinator               | 954-670-8703  | 954-400-7402 | debbie@kovacksecurities.com  | New Representative<br>Transition Coordinator                          |  |  |  |
| Jennifer Pollak | Advisor Relations<br>Associate              | 954-670-0599  | 954-337-5945 | jpollak@kovacksecurities.com | Assists new advisors<br>during transition or<br>with escalated issues |  |  |  |

| Technology Services Department |                                          |               |              |                                 |                                            |  |  |  |
|--------------------------------|------------------------------------------|---------------|--------------|---------------------------------|--------------------------------------------|--|--|--|
| Name                           | Title                                    | Direct Number | Fax Number   | Email Address                   | Primary Responsibilities                   |  |  |  |
| Keith Hlasny                   | Director, Vendor<br>Technology Solutions | 954-670-8714  |              | khlasny@kfn.com                 | Department<br>Supervisor                   |  |  |  |
| Regina Schumaker               | Senior Software<br>Support Specialist    | 954-670-0621  | 954-343-1082 | regina@kovackadvisors.com       | Docupace & Software<br>Technology Support  |  |  |  |
| Mollie Levinson Stow           | Docupace Support<br>Specialist           | 954-670-0611  |              | mollie@kovacksecurities.com     | Docupace Support                           |  |  |  |
| Hannah Dadisman                | Docupace Support                         | 954-670-8712  | 954-839-9428 | hdadisman@kovacksecurities.com  | Docupace & 3rd Party<br>Technology Support |  |  |  |
| Natashaw Mangal                | Docupace Support                         | 954-670-8713  | 954-337-2254 | nmangal@kovacksecurities.com    | Docupace & 3rd Party<br>Technology Support |  |  |  |
|                                | Docupace Group                           | 954-358-2862  |              | docupacesupport@kovacksecuritie | es.com                                     |  |  |  |
| Jeff Welch                     | Director of IT Services                  | 954-670-8140  |              | Jeff@kfn.com                    | Director of IT                             |  |  |  |
| Alex Zaiarnyi                  | Sr. Technical<br>Engineer                | 954-670-8705  |              | azaiarnyi@kovacksecurities.com  | Overall technical<br>support               |  |  |  |
| Ben Maggio                     | Implementation<br>Specialist             |               |              | bmaggio@kfn.com                 | Implentation of<br>special projects        |  |  |  |

| Misc. Department |                             |               |              |                              |                          |
|------------------|-----------------------------|---------------|--------------|------------------------------|--------------------------|
| Name             | Title                       | Direct Number | Fax Number   | Email Address                | Primary Responsibilities |
| Stacie Kovack    | (Home Office Staff<br>Only) | 931-372-8487  | 931-854-1678 | stacie@kovacksecurities.com  | HR Director              |
| Valerie Covalt   | Receptionist                | 954-782-4771  |              | valerie@kovacksecurities.com | Receptionist             |
|                  |                             |               |              |                              |                          |

## Best Practices – New Accounts

- Provide Form CRS and document in Tracker BI
- Submit new accounts through Docupace
- Check InTouch KSI Forms for paperwork required for each type of business
- Refer to the Direct Business New Account Requirements Checklist
- Index checks under Field Office and complete Check Blotter Fields
- Source of Funds required for Direct Business Submissions
- Type applications to reduce errors
- Use correct Rep Code for type of business or split business
- Submit DOL PTE Rollover Analyzer Report with all Qualified Transfers/Rollovers

# Best Practices - Cashiering

- Set up Standing Instructions and AMA (if applicable)
- Utilize Mobile Check Deposit (clearing firm limits)
- Refer to Cashiering Guide for each clearing firm
- Utilize ICP (Fidelity) and Asset Movement (Pershing)
- Always confirm all money movement requests verbally with client
- Fraud Trends
- Understand Kovack's Recorded Call policy
- Set up Alerts
- DOL PTE Rollover Analyzer Report must be approved by Compliance prior to depositing rollover checks.

# Electronic Signatures

- Available through Docupace (SIGNiX)
- Signature pads, signature images on PDF and any other electronic signatures are not accepted
- We can only use cell phone and e-mail address on file
- Clearing firms have some limitations but accept most forms
- Direct business sponsors may not accept electronic signatures OR may require their own to be utilized – Sponsor paperwork only
- IWS doesn't accept electronic signature through SIGNiX

# New Accounts and Cashiering: What is on the horizon

- Capability for investors to submit limited money movement requests.
- Usage of TAMPs e-signature process including KSI New Account Paperwork making a single end client e-sign experience.
- Usage of Fidelity IWS' Docusign e-signature process for New Accounts, ACATs and Cashiering requests

# New Accounts Department

WINNAA WRIGHT-SENIOR VICE PRESIDENT OF OPERATIONS & DOMINIQUE DOWLING-NEW ACCOUNTS TEAM LEAD

# New Accounts Department Contacts

- Winnaa Wright Sr. Vice President of Operations
- Dominique Dowling New Accounts Team Lead
- Alexandra Catalan Brokerage New Accounts Processor
- Lauren Gilbert Brokerage New Accounts Processor
- Dorothy Gilbert— Direct Business New Accounts Processor
- Janine Valdivia Direct Business New Accounts Processor
- Angela Wackes New Accounts Processor

**New Accounts E-mail** – <u>newaccounts@kovacksecurities.com</u>

# New Accounts Workflow

**New Accounts Prescreen – Processor** 

(Review and verify forms submitted)

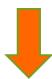

New Accounts Principal - Compliance

(Approve/NIGO)

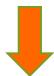

**New Account Processing - Processor** 

(Open Account and send forms to applicable teams)

## New Account Submission

#### Docupace Submission/Email:

newaccounts@kovacksecurities.com

#### Brokerage Account:

- Form CRS
- New Account Paperwork
- Reg BI Forms
- ACAT Form & Statement (if applicable)
- Brokerage Features (i.e. Margin, Options, Checkwriting)
- Standing Instructions for Cashiering (copy of voided check req)
- Copy of Check Deposit (if applicable)

# New Account Submission

#### Direct Business:

- Form CRS
- New Account Paperwork
- Copy of Check Deposit (if applicable)
- Transfer paperwork with statement (if applicable)
- Direct Business Additional Investments:
  - Alternative Investment Additional Investment Form
  - Variable Annuity Additional Contribution Form (\$15K)
  - All other additional deposits to be sent direct
  - Please do not send checks to the Home Office

# NFS New Account Requirements

- > Non-qualified Accounts
  - Brokerage New Account Application
  - Reg Bl Forms
- Qualified Accounts
  - Premiere Select IRA Application Kit
  - Reg Bl Forms

#### Entity Accounts

- Brokerage New Account Application
- Reg Bl Forms
- NFS Entity Form Corp Resolution, Trustee Certification, LLC Agreement or Partnership Agreement
- Copy of the legal document showing the authorized signer
- ➤ Investment Management Agreement is required for RIA accounts and the NFS Fee Request Form is required for Qualified RIA accounts
- ➤ KAI ADV Part 2A, Advisor's Supplemental Brochure, and 3<sup>rd</sup> Party Manager's ADV Part 2A (if applicable)

### ➤ Country of Citizenship & Country of Tax Residency

#### 2. IRA Owner

If this is a BDA for a non-individual, the authorized individual's information must be provided here. Section 4 and/or 5 must also be completed for IRAs for minors and for BDAs with multiple authorized individuals.

Enter full name as evidenced by a government-issued unexpired document (e.g., driver's license, passport, permanent resident card).

| Personal Information               |                      |                     |                       |                   |  |  |  |
|------------------------------------|----------------------|---------------------|-----------------------|-------------------|--|--|--|
| First Name                         | Middle Name          | Last Name           | Last Name             |                   |  |  |  |
|                                    |                      |                     |                       |                   |  |  |  |
| Date of Birth MM DD YYYY           | Email                | ·                   |                       |                   |  |  |  |
|                                    |                      |                     |                       |                   |  |  |  |
| Daytime Phone                      | Evening Phone        | e                   | Single/Divorced/Widov | ved # of Dependen |  |  |  |
|                                    |                      |                     | Married               |                   |  |  |  |
| Country of Citizenship             |                      | Country of          | Tax Residency         |                   |  |  |  |
|                                    |                      |                     |                       |                   |  |  |  |
|                                    | y/Taxpayer ID Number | Type of Government- | Issued ID ID Number   |                   |  |  |  |
| SSN TIN                            |                      |                     |                       |                   |  |  |  |
| State/Country of ID Issuance ID Is | ssuance Date         | ID Expiration Da    | te                    |                   |  |  |  |
|                                    |                      |                     |                       |                   |  |  |  |
|                                    |                      |                     |                       |                   |  |  |  |

## > Same as legal address check box

#### Legal Address

Cannot be a P.O. Box or Mail Drop.

| Address Line 1 A |                | Address Line 2  |         |  |
|------------------|----------------|-----------------|---------|--|
|                  |                |                 |         |  |
| City             | State/Province | Zip/Postal Code | Country |  |
|                  |                |                 |         |  |

#### **Mailing Address**

Complete only if different from Legal Address above.

| _ | numing Addition       |                |   |
|---|-----------------------|----------------|---|
| ļ | Same as Legal Address |                |   |
| I | Address Line 1        | Address Line 2 |   |
|   |                       |                |   |
| L |                       | <br>           | - |

If employment status is retired or not employed must provide source of income

|                                        | Employer Information and Affiliations                                                                |         |        |                |                 |               |         |  |
|----------------------------------------|----------------------------------------------------------------------------------------------------|---------|--------|----------------|-----------------|---------------|---------|--|
| Check one. 🕨                           | Employed                                                                                             | Retired | ☐ No   | t Employed     |                 |               |         |  |
| C 'I                                   | Occupation                                                                                           |         | Income | Source         |                 | Employer Name |         |  |
| me Source if<br>at employed.           |                                                                                                    |         |        |                |                 |               |         |  |
|                                        | Address Line 1                                                                                       |         |        |                | Address Line 2  |               |         |  |
|                                        |                                                                                                    |         |        |                |                 |               |         |  |
|                                        |                                                                                                    |         |        |                |                 |               |         |  |
|                                        | City                                                                                                 |         |        | State/Province | Zip/Postal Code |               | Country |  |
|                                        |                                                                                                    |         |        |                |                 |               |         |  |
| at apply and                           | at apply and You are, or an immediate family/household member is, a senior foreign political figure. |         |        |                |                 |               |         |  |
| 11 7 7 7 7 1 1 1 1 1 1 1 1 1 1 1 1 1 1 |                                                                                                    |         |        |                |                 |               |         |  |

➤ If Special Expenses is zero — Timeframe for Special Expenses should not be completed

#### 6. Suitability Financial Position Choose the range that best describes your situation or provide the dollar amount. Account Funding Source Annual Income Estimated Net Worth Investable/Liquid Assets Federal Tax Bracket From all sources Excluding primary residence Including cash and securities Check all that apply. 0%-15% \$0-\$50,000 \$0-\$25,000 \$0-\$50,000 Asset appreciation 21%-271/5% \$50,000-\$100,000 \$25,000-\$50,000 \$50.000-\$100.000 Business revenue Over 271/2% \$50,000-\$100,000 \$100,000-\$500,000 \$100,000-\$500,000 Inheritance Over \$100,000 Over \$500,000 Over \$500,000 Legal/insurance settlement Sale of assets Savings from earnings Special Expenses Annual Expenses Timeframe Required for Special Expenses Recurring Future and non-recurring Other Within 2 years \$0-\$50,000 \$0-\$50,000 \$50,000-\$100,000 \$50.000-\$100.000 3-5 years \$100.000-\$250.000 \$100,000-\$250,000 6-10 years Over \$250,000 \$250.000-\$500.000 Over \$500,000

- Country of Citizenship should be completed for the beneficiary
- Share percentage for the beneficiary should equal 100%

#### 10. IRA Beneficiary/Successor Beneficiary Designation continued

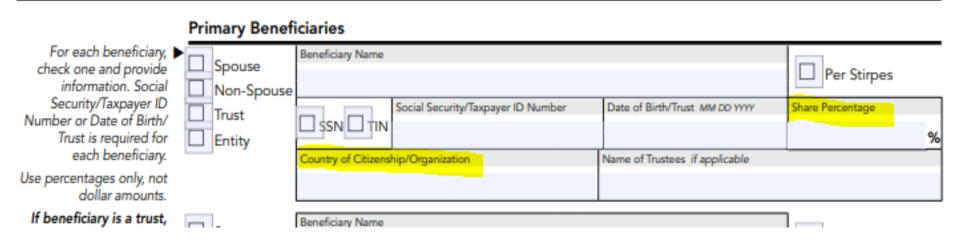

# NFS SIMPLE IRA Plan Manager

- New tool to simplify process of contributing to SIMPLE IRA plans.
- ► Eliminates the need for submitting checks and splitting them to various participant accounts.
- ► EFT bank instructions linked to employer Funding Account.
- Employer sets contributions through www.wealthscapeinvestor.com
- Forms
  - SIMPLE IRA Plan Manager Enrollment Kit (existing accounts)
  - SIMPLE IRA Employer Application Kit (new plans)

# NFS 529 Plans

- ► Available Funds:
- Fidelity Advisor Plan (NH)
  - American Funds (VA)
  - ► BlackRock Plan (OH)
  - ► Invesco (RI)

# NFS CAIS Requirements

- Due to a new FINRA rule, clearing firm applications have been updated to satisfy the new FINRA CAIS requirement. The following fields will need to be completed for Authorized Individuals as they feed into the FINRA CAT CAIS system.
  - Accredited Investor
  - > Associated with a U.S. registered Broker-Dealer that is different than the Broker-Dealer that will hold this account
  - > Employed or associated with the Broker-Dealer that will hold this account
  - > Associated with a U.S. Registered Investment Advisor

|                                                      | Income Source, Affiliations, and Ass                                                                                                    | ociatio                      | ns Industry reg | gulations requir  | e us to ask for this | information. |
|------------------------------------------------------|----------------------------------------------------------------------------------------------------|------------------------------|-----------------|-------------------|----------------------|--------------|
| Check one.                                           | Employed Ret                                                                                                    | ired                         |                 | Not Emplo         | yed                  |              |
| Provide Income Source if<br>retired or not employed. | Occupation                                                                                                    | Income S                     | Source          |                   | Employer Name        |              |
|                                                      | Address Line 1                                                                                                    |                              |                 | Address Line 2    |                      |              |
|                                                      | City                                                                                                    |                              | State/Province  | Zip/Postal Code   |                      | Country      |
| Check all that apply.                                | You are an accredited investor, as You are associated with a U.S. reg account. You are employed by or associate of the Securities Exchange Act of You are associated with a U.S. Reg | istered<br>d with t<br>1934. | Broker-Dealer   | that is different | than the Broker-De   |              |

# NFS CAIS Requirements

- > The following fields will need to be completed for Entities as they feed into the FINRA CAT CAIS system.
  - Accredited Investor
  - U.S. Registered Broker-Dealer
  - U.S. Registered Investment Advisor
  - U.S. Registered Investment Company

#### 6. Entity Account Information Date of Trust Entity/Trust Name Enter full entity name as evidenced by the relevant formation document Country of Organization Taxpayer ID Number Required (e.g., trust document, EIN □ ITIN SSN partnership agreement, corporate resolution). ID Number\* Type of Government-Issued ID\* \* For foreign entities ONLY. If providing a SSN, ensure Country of ID Issuance\* ID Issuance Date\* ID Expiration Date\* that the person who is associated with the SSN is listed on this application. Check any that apply. ▶ Entity is a: ☐ Accredited Investor ☐ U.S. Registered U.S. Registered U.S. Registered Broker-Dealer Investment Advisor Investment Company Legal Address

# Pershing New Account Requirements

#### Non-qualified Accounts

- Pershing New Account Agreement
- Reg Bl Forms

#### Qualified Accounts

- Pershing New Account Agreement
- Reg Bl Forms
- Adoption Agreement
- Simple IRA provide 5304
- Sep IRA provide 5305

#### Entity Accounts

- Pershing New Account Agreement
- Reg BI Forms
- Pershing Entity Form Corporate Resolution, Non-Corporate Resolution, Trustee Certification, LLC Agreement or Partnership Agreement
- Copy of the legal document showing the authorized signer

- ➤ Investment Management Agreement is required for RIA accounts
- ➤ KAI ADV Part 2A, Advisor's Supplemental Brochure, and 3<sup>rd</sup> Party Manager's ADV Part 2A (if applicable)

# Pershing Common NIGO's

- Country of Citizenship
- Cash Management section has to be completed. If this section is not completed, you must complete the applicable Cash Management Selection Addendum
- Time horizon must be in dd/mm/yyyy format
- Adoption Agreement must have the DOB completed for the beneficiary

#### **Additional Notes**

- When creating a draft please be sure to provide the account number on page one of the New Account Application
- Client/Entity Profile Form is not required

# Pershing Loan Advanced Program (NPL)

- Gives client ability to access a line of credit by pledging eligible assets held at Pershing.
- Loan purpose cannot be used for purpose of purchasing, carrying or trading in securities.
- A separate loan account is established in a NPL office range
- Loan Advanced Checkwriting feature can be added
- ► Loan Advanced is not approved for clients in certain countries

## IWS & TD Account Documentation

- Client/Entity Profile Form is required
- IWS New Account Paperwork has now been added to KSI InTouch
- IWS now requires E-mail and cell phone number for all new accounts
- Be sure to pull all New Account Applications for TD Ameritrade from TD Ameritrade website
- Investment Management Agreement is required per account

# IWS CAIS Requirements

- Due to a new FINRA rule, clearing firm applications have been updated to satisfy the new FINRA CAIS requirement. The following fields will need to be completed for Authorized Individuals as they feed into the FINRA CAT CAIS system
  - Employed/associated with a Registered Investment Advisor
  - Employed/associated with a Broker Dealer

|            | Income Source     | Industry regulations req | quire us to ask fo | or this information. |         |              |
|------------|-------------------|--------------------------|--------------------|----------------------|---------|--------------|
| Check one. | Employed          | ☐ Self-Er                | mployed            | Retired              |         | Not Employed |
|            | Employer Name     |                          |                    | Occupation           |         |              |
|            |                   |                          |                    |                      |         |              |
|            | Employer Address  |                          |                    | •                    |         |              |
|            |                   |                          |                    |                      |         |              |
|            | City              |                          | State/Province     | Zip/Postal Code      | C       | Country      |
|            |                   |                          |                    |                      |         |              |
|            | Check here if you | ı are employed/associa   | ted with a Regis   | stered Investment    | Adviser |              |
|            | Check here if you | are employed/associa     | ted with a Broke   | er-Dealer 🔲          |         |              |

# IWS CAIS Requirement

- > The following fields need to be completed for Entities as they feed into the FINRA CAT CAIS system.
  - Registered Investment Adviser
  - Registered Investment Company
  - Broker-Dealer

| Type of Registration and                                                                                                    | Federal Tax Classification Check one type only and fill in applicable blanks.                                                                                                    |  |  |  |  |  |
|----------------------------------------------------------------------------------------------------|----------------------------------------------------------------------------------------------------|--|--|--|--|--|
|                                                                                                    | "Corporation" includes any for-profit or nonprofit entity that is incorporated. Consult your Authorized agent(s)/<br>Advisor(s) or state tax officials for information on state account ownership laws.                                                                                                    |  |  |  |  |  |
| Response Required<br>Check one:                                                                                                    | All Entities: Not applicable for Sole Proprietorship. Indicate the status of the business and review the Beneficial Ownership section for additional requirements.  Operating Non-Operating  Examples of Non-Operating include, but are not limited to, Holding Company, Personal Investment Vehicle, Personal Investment Company, Shell Company, or similar. |  |  |  |  |  |
| Select only one<br>registration and federal<br>tax classification type in<br>this section.                                                                                   | Corporation taxed as:  C-Corp S-Corp S-Corp S-Corp Sole Proprietorship  LLCs taxed as:  Partnership Unincorporated Business (not for LLCs) Sole Proprietorship                                                                                                    |  |  |  |  |  |
| * For a list of applicable<br>codes, refer to the Backup<br>Withholding Exemption<br>Codes document at the<br>end of this application.<br><b>Note</b> : If tax-exempt 501(c) | Enter Full Entity Name as evidenced by the relevant formation document  Country where organized                                                                                                    |  |  |  |  |  |
|                                                                                                    | Business Name/Disregarded Entity if different from above Taxpayer ID Number** Required  SSN IIIN                                                                                                    |  |  |  |  |  |
| (3) status, write in 501(c)(3).                                                                                                    | ** SSN or ITIN if sole proprietor with no EIN. Single member LLCs that are disregarded entities for tax purposes must enter the TIN of the tax owner of LLC.                                                                                                    |  |  |  |  |  |
| Check all that apply.                                                                                                    | Registered Investment Adviser Registered Investment Company Broker-Dealer                                                                                                    |  |  |  |  |  |
| Address of Record                                                                                                    |                                                                                                    |  |  |  |  |  |

# Direct Business New Account Paperwork

- Client Profile / Entity Profile / Defined Benefit & 401k
- KSI Product New Account Form
- Applicable Reg BI Forms
- Additional Investments
  - VA Additional Investment (15K and up)
  - Al Additional Investment (all add-on amounts)
- KSI Optional Forms
  - Client Switch Letter
  - Rollover Analyzer Report

- Sponsor Company Application
- Case by Case:
  - Source of funds (check, statement, wire req)
  - Brokerage Forms for AI Orders if applicable
  - State Suitability Questionnaire for Annuities
  - Morningstar Annuity Intelligence Reports

# Change of Broker/Dealer Form

Docupace Submission/Email: cod@kovacksecurities.com

- CPF / EPF / Defined Benefit Form
- KSI Change of Dealer Form
- One form per sponsor company
- Recent Account statement
- Sponsor company form if required

# Foreign Accounts

#### Foreign Accounts:

- Enhanced Due Diligence Form Required for all new foreign client. Also required for existing clients that have not completed this form.
- Anticipated Account Activity Form Required for existing Foreign clients opening a new account. The Enhanced Due Diligence Form must be on file.
- Non-expired passport showing full MRZ number
- Copy of ID bearing US residency status or US Gov Issued ID (for residents of the US)
- Copy of utility bill or bank statement verifying legal foreign address (for non US residents)
- W-8 is required (if mailing address is in a different country, letter of explanation required)
- Supporting legal documentation in English, if applicable
- Venezuela Sanctions Certification Form

## Additional Notes

- UGMA/UTMA Minor(s) required to be listed on CPF
- 529 Beneficiary not required on CPF
- Alternative Investments Complete AI Insight Test
- VA Morningstar Reports
- Photo ID for CIP Verification
- Make sure current forms are completed

# Cashiering Department

WINNAA WRIGHT-SENIOR VICE PRESIDENT OF OPERATIONS & LORELEI FLUECK- CASHIERING TEAM LEAD

# Cashiering Department Contacts

- Winnaa Wright -Sr. Vice President of Operations
- Lorelei Flueck Cashier Team Lead
- Amy Oquendo -Cashiering Principal
- > Teresa Herrera Cashiering Principal
- Joe Cintron -Cashier (NFS/IWS/TD)
- Nadia Vincent -Cashier (Pershing)
- Dianelys Ventura Cashier (NFS/IWS/Pershing)

cashiering@kovacksecurities.com

# Cashiering Procedures: Deposits

#### **Deposits**

- Check Deposits
  - Acceptable Payee:
    - NFS/Pershing/Fidelity Investments FBO Client
    - Exact Client Registration or Trustee of Trust (endorsement required for Fidelity deposits)
  - Acceptable Instruments:
    - Checks, Cashier's Checks with proof of remitter
      - » Pershing generally does not accept cashier's checks under \$10,000.
  - Unacceptable Instruments :
    - Cash, Money Orders, Starter Checks, Foreign Checks, Counter Checks,
       Credit Card Checks, Cashier's Checks without a remitter

# Mobile Deposits

#### **Benefits:**

```
Same day deposit if submitted IGO by 3 pm
```

Reduces overnight delivery fees

Eliminates having to track down an overnight package

#### **Mobile Deposit Threshold:**

```
Fidelity NFS:
```

\$100,000 Investor; \$500,000 Registered Rep

Fidelity IWS:

\$100,000 Investor; \$500,000 Registered Rep

A single check can be split up to 999 brokerage accounts

Pershing:

\$100,000 Investor; \$1,000,000 Registered Rep

A single check can be split up to 20 brokerage accounts

# Cashiering Procedures: Deposits

- <u>EFT</u> voided check, deposit slip or statement required for set up
  - Fidelity
    - 1<sup>st</sup> Party and 3<sup>rd</sup> Party Common allows deposits and disbursements.
    - 3<sup>rd</sup> Party only allows disbursements
  - Pershing
    - ACH Authorization Form requires selection of deposits or disbursements OR both.
    - All clients on brokerage account and bank account must sign
    - Incoming deposits capped at \$100,000 per day
- Incoming Wires
  - 3<sup>rd</sup> Party requires reason and relationship
  - May require supporting documentation

# Cashiering Procedures: Withdrawals

#### Withdrawals

- Checks
  - IRA Distribution Form for Qualified Accounts
  - 1<sup>st</sup> Party over \$100,000 requires signature (non qualified)
  - 3<sup>rd</sup> party requires signature, reason and relationship, AML approval (possible documentation), and possible client call

#### Wires

- Wire Request Form/IRA Distribution Form
- Recorded Calls to phone # on file
- 3<sup>rd</sup> party requires reason and relationship
- AML approval (possible documentation)

# Standing Instructions

➤ Gives representatives the ability to request 1<sup>st</sup> or 3<sup>rd</sup> party money movement without requiring a letter of instruction each time

#### Fidelity NFS/IWS:

- Non-Qualified/Qualified Standing Payment Form
- NFS/IWS AMA (NFS Qualified only)
  - Level 1 Only (Level 2 not permitted)

#### Pershing:

- Written LOI and/or ACH Authorization form
- IRA distribution form w/ Standing Tax Withholding

# Wealthscape Integrated Cashiering Platform (ICP)

- Allows users the ability to submit requests directly in Wealthscape
  - Check, EFT, Journal, Standing/Periodic Instructions
  - Letters of authorization will be uploaded
  - View all cashiering transactions, standing instructions, periodic plans

## NetX360 Asset Movement

- Allows users the ability to submit requests directly in NetX
  - Check, EFT, Journal, Standing/Periodic Instructions
  - Letters of authorization will be uploaded
  - View all cashiering transactions in Work Status (Service & Operations>Work Items>Work Status)
  - Standing Instructions and Periodic Plans can be viewed in Profile tab in NetX 360.

# Pershing - Upload Documents to Client Account

► Go to Account> Documents > Imaged Documents > Upload Documents

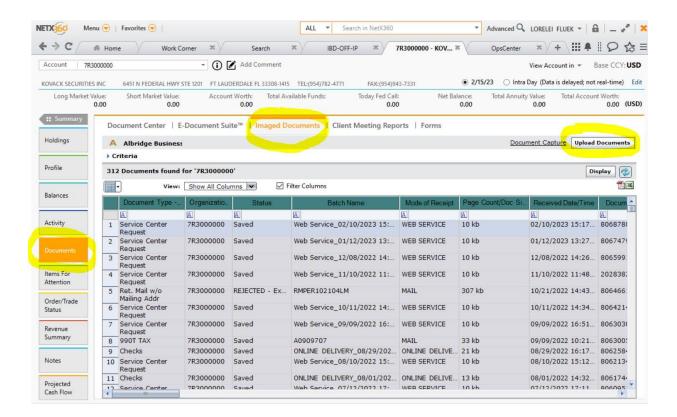

# Pershing - Upload Documents to Client Account Continued

- Once in Upload Docs select the document for upload
- Index Document by entering Document Type and Account Number
- Click Upload or Upload ALL

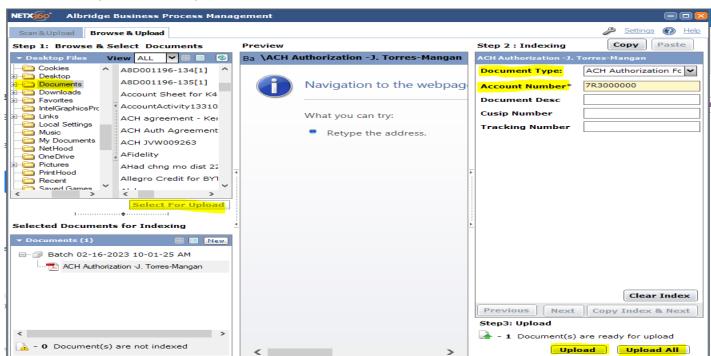

# Questions?